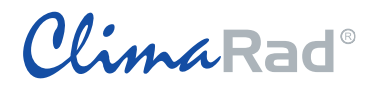

**Invoer ClimaRad Solution in VABI EPA-U**

(15-11-2019)

## **Invoerinstructie ClimaRad in Vabi EPA-U**

De blauwe regels/invoervelden (rendement en ventilatoren) zijn bedoeld voor maatwerkadvies. Deze invoervelden worden enkel getoond wanneer "toon invoer voor maatwerk" is aangevinkt in het werkblad "algemeen->projectgegevens".

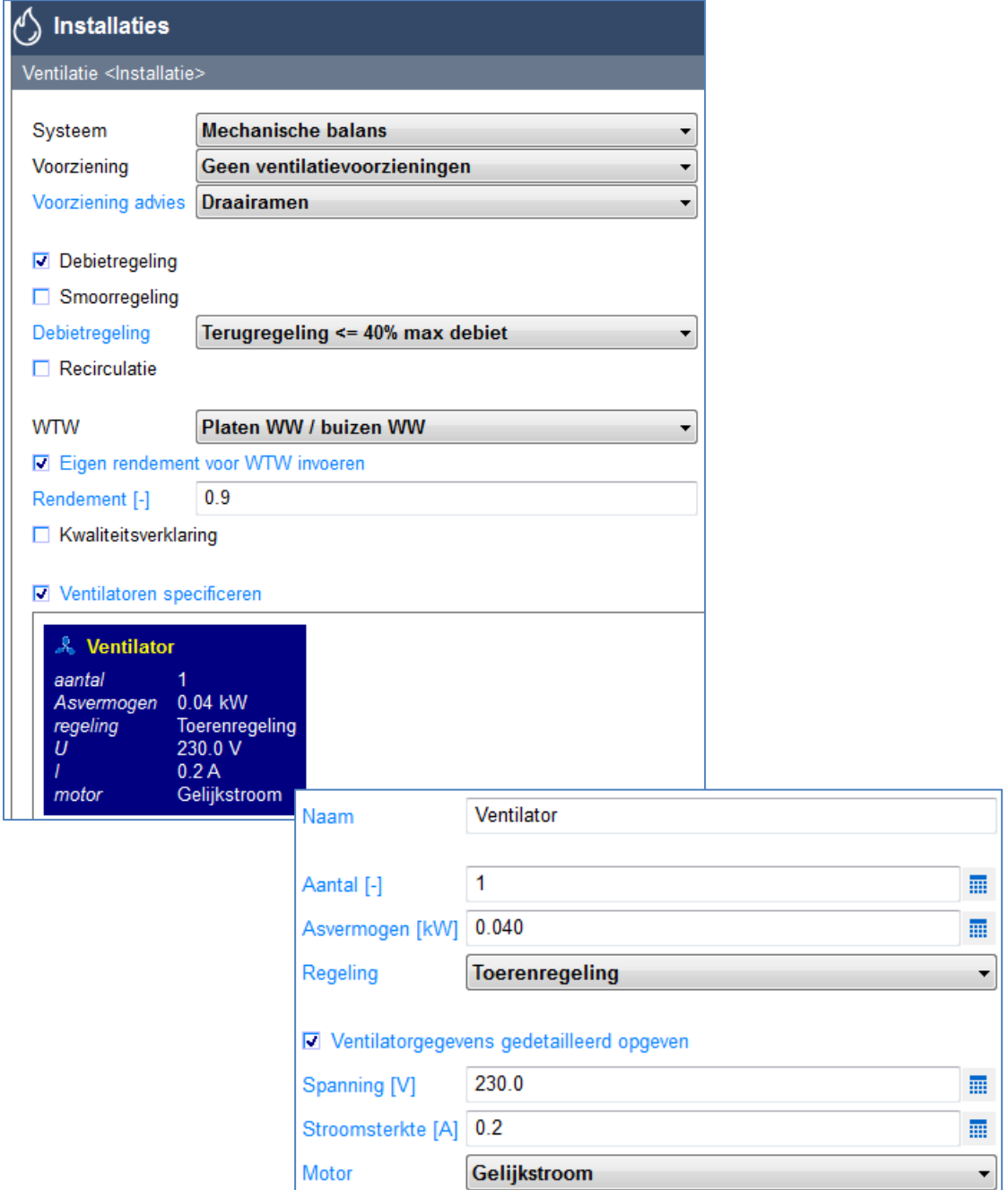